<<Photoshop CS4 >>

<<Photoshop CS4 >>

- 13 ISBN 9787121142383
- 10 ISBN 7121142384

出版时间:2011-9

页数:424

PDF

http://www.tushu007.com

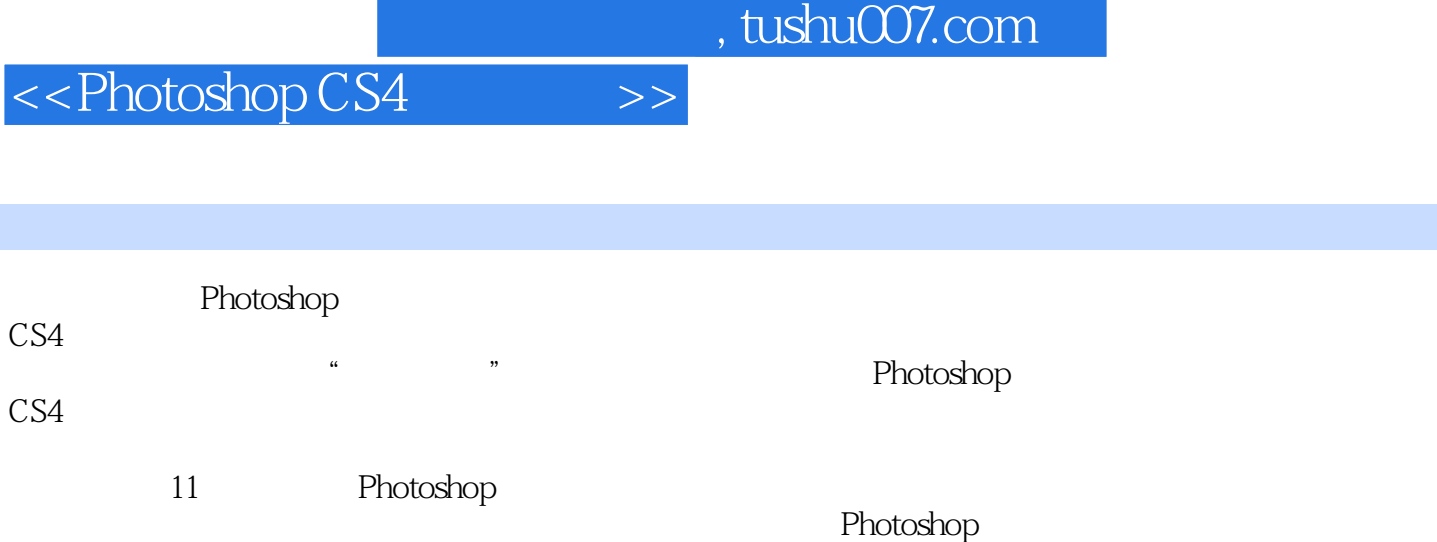

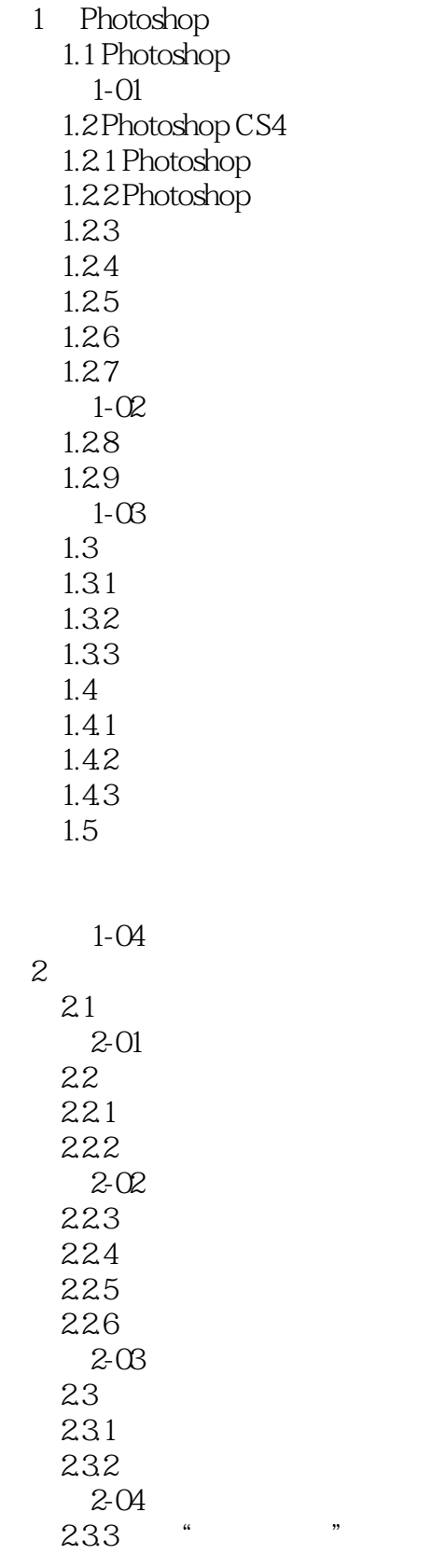

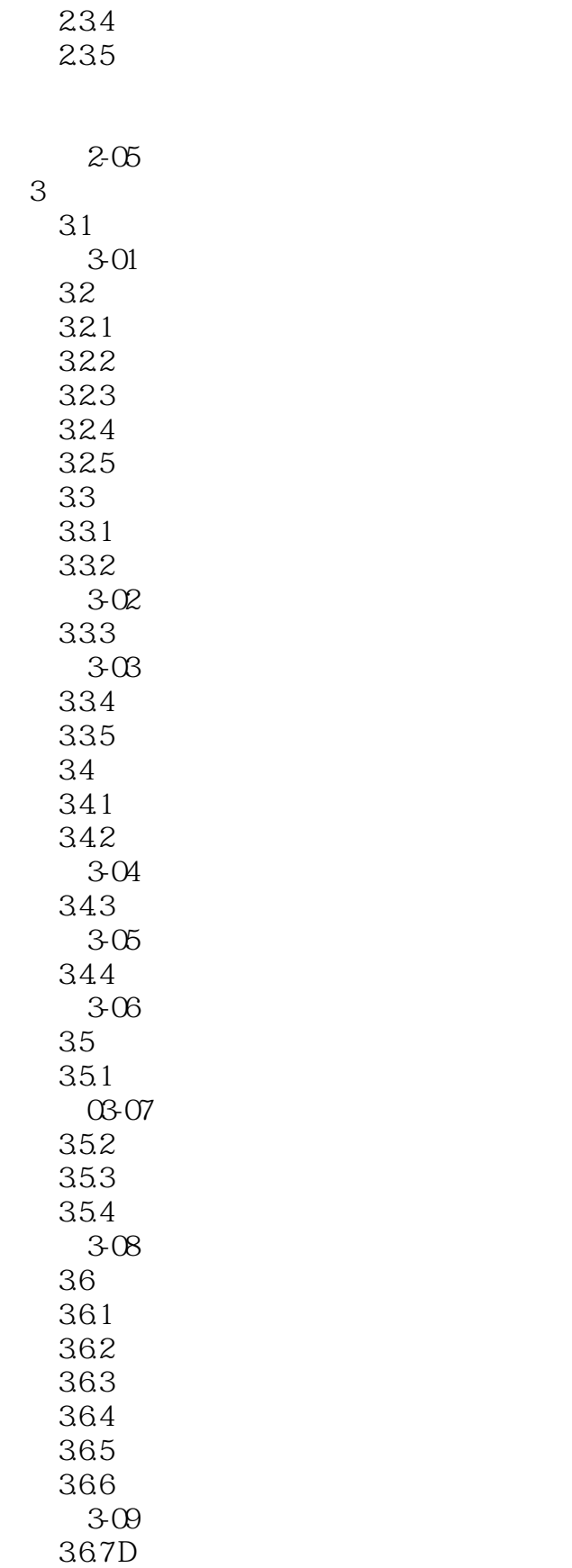

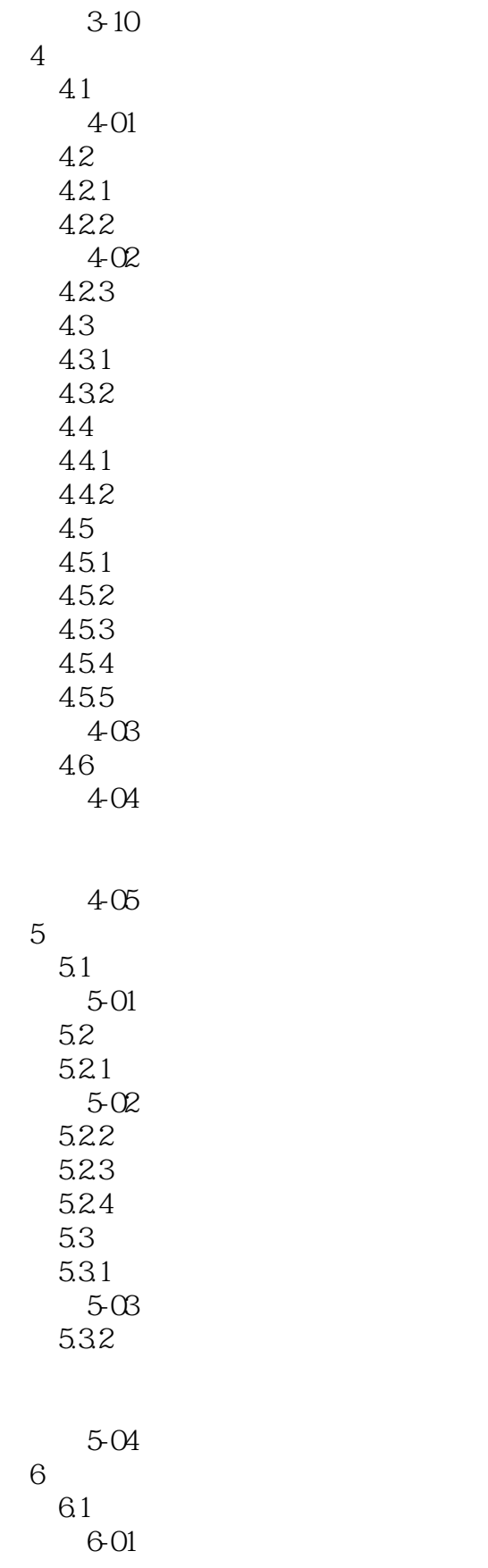

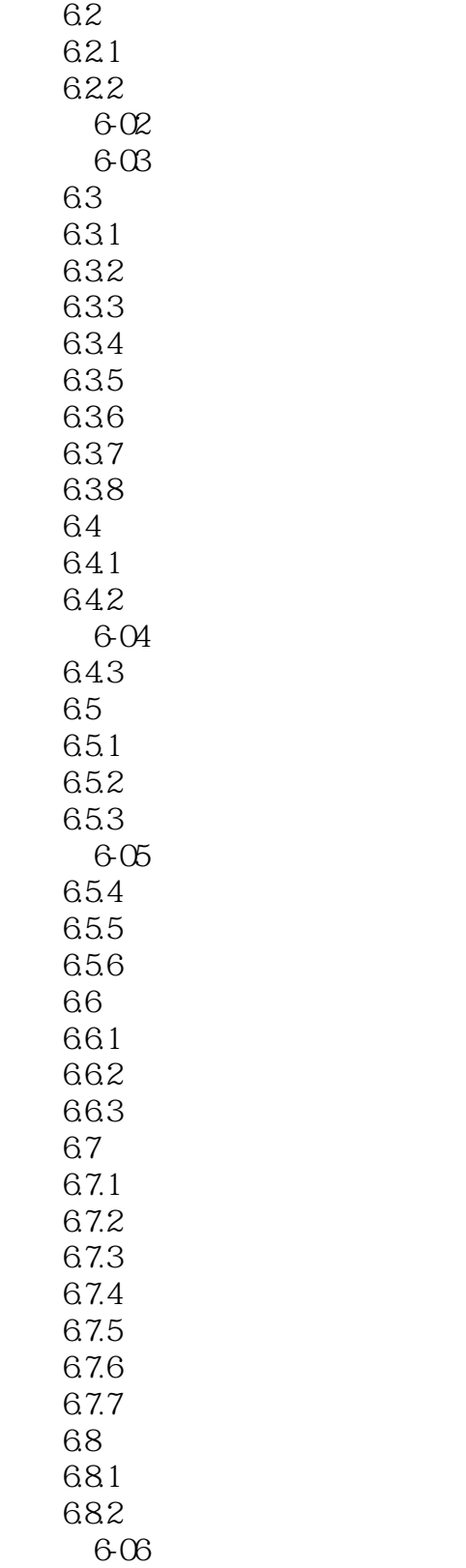

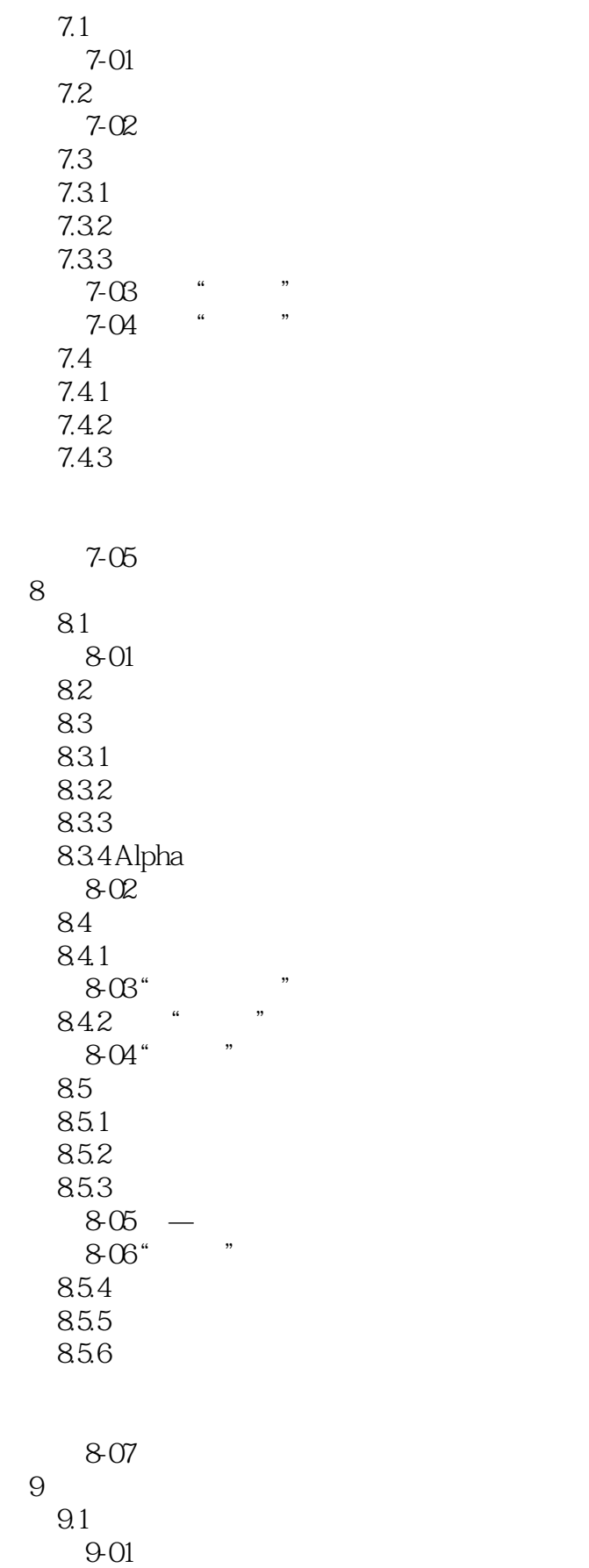

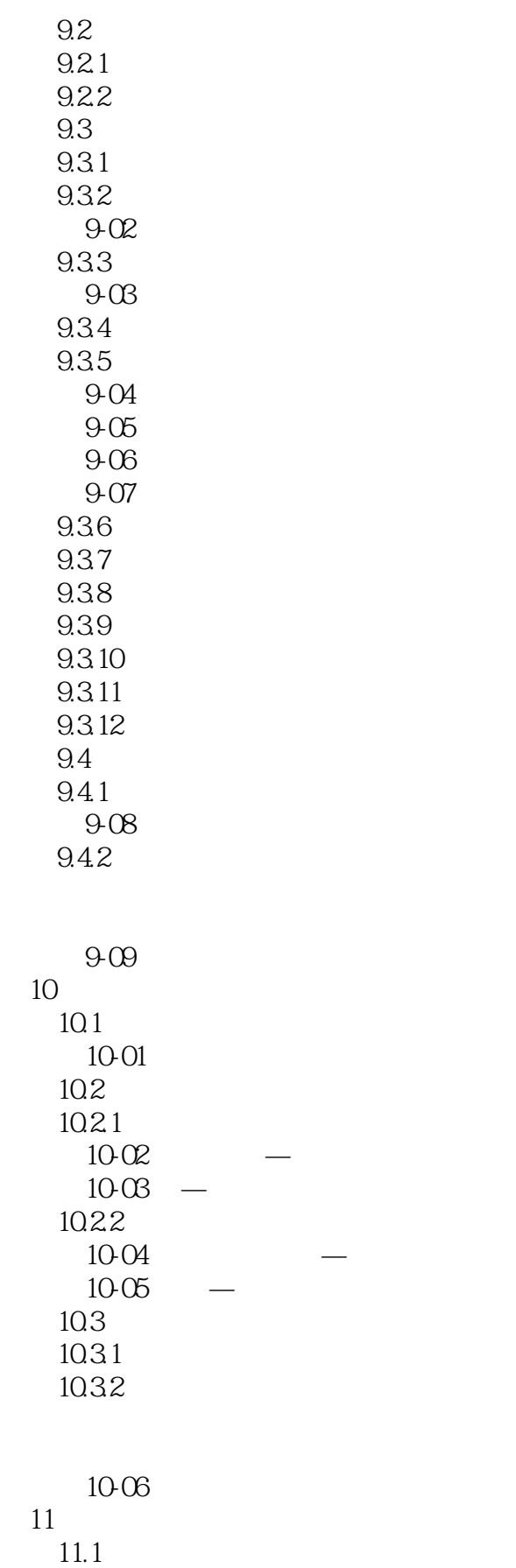

## <<Photoshop CS4 >>

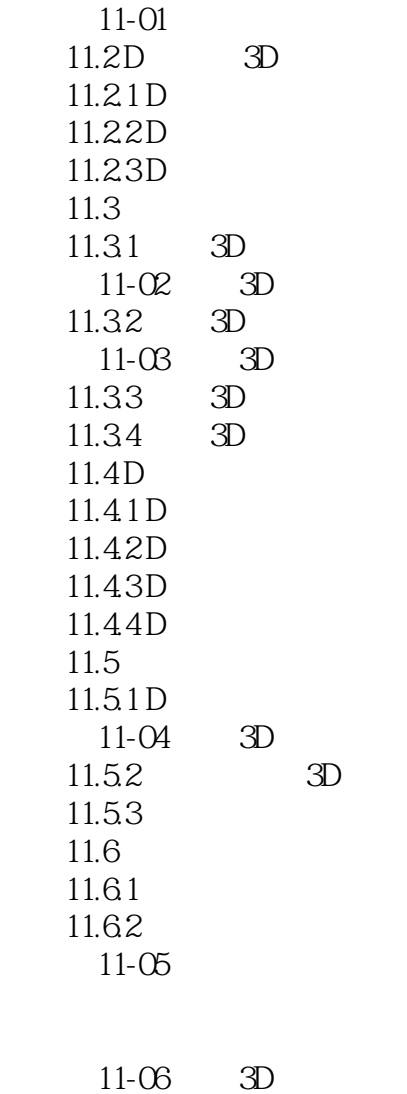

Photoshop

*Page 9*

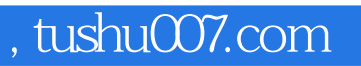

# <<Photoshop CS4 >>>

本站所提供下载的PDF图书仅提供预览和简介,请支持正版图书。

更多资源请访问:http://www.tushu007.com